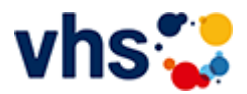

# Hauptschulabschluss TZ-Abendkurs

[Kursbereiche](https://www.vhs-lu.de/fachbereiche/schulabschluesse-foerderprojekte/hauptschulabschluss-tz-abendkurs-1?kathaupt=1&kathauptname=Kursbereiche&cHash=a6e9410b97ece3e3142051078720e96d) >> [Arbeit und Beruf](https://www.vhs-lu.de/fachbereiche/schulabschluesse-foerderprojekte/hauptschulabschluss-tz-abendkurs-1?kathaupt=1&katid=23&cHash=5aa69461a7c11c6f118d07be42591539) >> [Betriebswirtschaftliche Aspekte](https://www.vhs-lu.de/fachbereiche/schulabschluesse-foerderprojekte/hauptschulabschluss-tz-abendkurs-1?kathaupt=1&katid=83&katname=Betriebswirtschaftliche%20Aspekte&katvaterid=23&cHash=b26316adad264e909bb4e364b485b59a) >> Details

Details zu Kurs 241JX50420 Betriebliche Steuerpraxis mit Xpert Business-Zertifikat

**Kursnummer 241JX50420**

**Status**

#### **Titel**

**Betriebliche Steuerpraxis mit Xpert Business-Zertifikat**

#### **Info**

Der Kurs vermittelt Ihnen die Grundlagen des deutschen Steuerrechts. Sie lernen, für die wichtigen betrieblichen Steuerarten Umsatzsteuer, Einkommensteuer, Körperschaftsteuer und Gewerbesteuer den Steuertatbestand festzustellen und die Bemessungsgrundlagen korrekt zu ermitteln. Sie können dann mit den richtigen Fristen und Meldeverfahren die Steuer gegenüber dem Finanzamt abwickeln. Im Einzelnen können Sie Abschreibungsbeträge berechnen, die Pflichten des Arbeitsgebers für den Bereich der Lohnsteuer anwenden, die Gewerbesteuerschuld berechnen, die Bemessungsgrundlage der Umsatzsteuer für die einzelnen Umsatzarten sowie die Umsatzsteuerlast berechnen und die Umsatzsteuerjahreserklärung ausfüllen. Darüber hinaus werden Sie in der Lage sein, die steuerlichen Aspekte in wichtige unternehmerische Entscheidungen einzubringen, z.B. bei der Bildung von Rücklagen. Sie können bestehende Alternativen beurteilen und Lösungen im Sinne Ihres Unternehmens finden.

### Kursinhalte:

Grundlagen der Unternehmensbesteuerung (Steuerliche Abgaben, Steuerarten, Rechtsgrundlagen), Besteuerungsverfahren (Steuerpflichtige und Steuerpflichten, Örtliche Zuständigkeit der Finanzämter, Steuerfestsetzung, Steuerliche Rechtsbehelfe), Umsatzsteuer (Steuerbarkeit von Umsätzen, Steuerbefreiung, Bemessungsgrundlagen, Steuersätze, Ausstellung von Rechnungen, Vorsteuerabzug, Besteuerungsverfahren), Einkommensteuer (Einkunftsarten, Gewinnermittlungsarten, Bewertung des Betriebsvermögens, Anschaffungs-, Herstellungskosten, Teilwert, Abschreibungen, Investitionsabzugsbetrag), Lohnsteuer, Körperschaftsteuer, Gewerbesteuer (Berechnung des Gewerbeertrages, Gewerbesteuerschuld), Steuerliche Aspekte der Unternehmensgründung (Steuerliche Aspekte bei der Rechtsformwahl, Steuerliche Besonderheiten bei Geschäftsübernahme, wichtige Schritte bei der Unternehmensgründung).

Kursinhalte & Lernzielkatalog: www.xpert-business.eu/lernzielkataloge; Vorkenntnisse: keine; Prüfung & Zertifikat: Prüfung über 180 Minuten, Xpert Business Zertifikat; Für Prüfung und Xpert Business Zertifikat fallen zusätzliche Gebühren von 75 Euro an; Abschlüsse: Alle erreichbaren Xpert Business Abschlüsse finden Sie auf www.xpert-business.eu

## **Veranstaltungsort**

Online-Angebot, Xpert Business LernNetz

**Zeitraum** Di. 05.03.2024 - Di. 18.06.2024

**Dauer** 22 Termine

**Uhrzeit 18:30 - 20:30**

**Unterrichtseinheiten** 58,67 x 45 Minuten

**Kosten 390,00 €** **Maximale Teilnehmerzahl** 100

**Empfehlung** [Empfehlung](mailto:BITTE%20EINTRAGEN?subject=Von%20einem%20Freund%20empfohlen:%20Betriebliche%20Steuerpraxis%20mit%20Xpert%20Business-Zertifikat&body=241JX50420%20-%20Betriebliche%20Steuerpraxis%20mit%20Xpert%20Business-Zertifikat%0AKursbeginn:%2005.03.2024%20um%2018:30%20Uhr%0AKursort:%20Online-Angebot,%20Xpert%20Business%20LernNetz%0A%0ADer%20Kurs%20vermittelt%20Ihnen%20die%20Grundlagen%20des%20deutschen%20Steuerrechts.%20Sie%20lernen,%20f%C3%BCr%20die%20wichtigen%20betrieblichen%20Steuerarten%20Umsatzsteuer,%20Einkommensteuer,%20K%C3%B6rperschaftsteuer%20und%20Gewerbesteuer%20den%20Steuertatbestand%20festzustellen%20und%20die%20Bemessungsgrundlagen%20korrekt%20zu%20ermitteln.%20Sie%20k%C3%B6nnen%20dann%20mit%20den%20richtigen%20Fristen%20und%20Meldeverfahren%20die%20Steuer%20gegen%C3%BCber%20dem%20Finanzamt%20abwickeln.%20Im%20Einzelnen%20k%C3%B6nnen%20Sie%20Abschreibungsbetr%C3%A4ge%20berechnen,%20die%20Pflichten%20des%20Arbeitsgebers%20f%C3%BCr%20den%20Bereich%20der%20Lohnsteuer%20anwenden,%20die%20Gewerbesteuerschuld%20berechnen,%20die%20Bemessungsgrundlage%20der%20Umsatzsteuer%20f%C3%BCr%20die%20einzelnen%20Umsatzarten%20sowie%20die%20Umsatzsteuerlast%20berechnen%20und%20die%20Umsatzsteuerjahreserkl%C3%A4rung%20ausf%C3%BCl...%0AWeitere%20Informationen%20zu%20diesem%20Kurs%20finden%20Sie%20unter:%20http://www.vhs-lu.de%2Findex.php%3Fid%3D4823%26kathaupt%3D11%26knr%3D241JX50420%3B)

**K** [Zurück](javascript:history.back();)